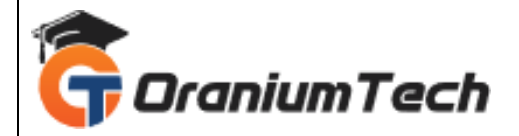

# **COGNOS TM1 SYLLABUS**

## **Hi Folks,**

 Oranium Tech introducing some amazing content on Cognos TM1. Cognos TM1 Pattern can be deployed on IBM PureApplication System. The pattern deploys a virtual system instance that consists of the following products: IBM Cognos TM1. Enables organizations to optimize performance through advanced planning, analytics, modeling, and reporting.

#### **Cognos TM1 Course**

## **INTRODUCTION TO IBM COGNOS TM1**

#### **TM1 Components**

- Tm1 architect
- Tm1 perspectives
- Tm1 turbo integrator
- Tm1 Cube Viewer
- Tm1 Subset Editor

## **How to Create New TM1 server and configure Server**

**How to Setup a TM1 Server to run as windows services**

## **Create Elements**

- Types of Elements
- Simple
- **String**
- Consolidated
- Creation of elements
- Editing Elements
- Adding alias attributes to elements
- Using alias attribute in Cube viewer

## **Creation of Dimension**

• Creation of dimension manually

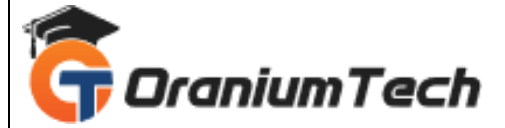

- Creation of dimension using TI process
- Creation of dimension using Dimension worksheet
- Creating dimension using CSV as Data source
- Creating dimension using Database as Data source
- Creating dimension using subset as data source
- creating more then one dimension from one data source
- creating Alias attributes using Alias process
- adding alias attribute for existing dimension using TI process

## **Creation of Cube manually**

**Creating of Cube using TI process**

**Loading data into Cube**

#### **Updating data in Cube**

## **Creation of Subset**

- Creation Of Subset
- How to create public subset
- How to create private subset
- How to create default subset
- How to create dynamic subset
- Use Subset in Cube
- **Creation of Cube View**
	- Private View
	- Public View
	- Default View

## **Creation Of filter**

- Filter by Level
- Filter by Wildcard
- Filter by attribute
- Data Filter Creation

## **Working with Sandboxes**

- Creation of sandboxes
- Deleting sandboxes
- Commit Sandboxes
- Reset data

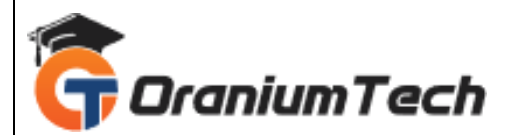

## **Work with Spreadsheets**

- Creation of Slice
- Creation of snapshot
- Creation of Active from
- Active from vs snapshot
- snapshot vs slice

# **Working with Worksheet Slice and active form**

## **Worksheet Functions**

- DBR
- DBRW
- SUBNM
- VIEW

# **Create Slice report Using Function**

## **Drill Through**

- Drill through to cube view
- Drill through to Data Source(using ODBC)

# **Adding Business Rules**

**Writing business Rules**

**Controlling calculations**

**Adding business logic to rules**

**Data Spreading and hold values**

## **MANAGE THE SERVER**

- BROADCAST MESSAGES TO CLIENTS
- DISCONNECT CLIENTS FROM THE TM1 SERVER
- SHUT DOWN REMOTE TM1 SERVERS

# **REPLICATE AND SYNCHRONIZE SERVERS**

- Replicate Cubes: Overview
- Replicate Cubes: Advantages
- Remove Replications
- Synchronization
- Schedule synchronization

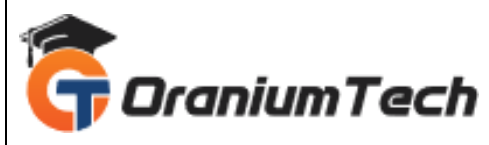

• Delete Replicate

## **About Log**

- ADMIN SERVER LOG
- TRANSACTION LOG
- SERVER MESSAGE LOG
- AUDIT LOG

# **Deleting data in cube**

## **Integrate with IBM Cognos 10 BI**

- Integrate TM1 cubes within a Cognos 8 Business Intelligence (BI) environment
- Integrate IBM Cognos TM1 in Cognos 8 BI portal
- Importing Cognos Tm1 Cube into Cognos 8 Bi Environment

# **How to integrate TM1 Web with Cognos BI Portal**

## **Tm1 Security**

- Manually adding users to Server
- Adding users to user groups using TI process
- Creation of groups
- Apply Security to cubes
- Apply security to Dimensions
- Apply security to Elements
- cell level security
- Locking Objects
- Reserve objects

Looking for Classroom Training learn Cognos TM1 Course at your nearest location in Chennai

**\_\_\_\_\_\_\_\_\_\_\_\_\_\_\_\_\_\_\_\_\_\_\_\_\_\_\_\_\_\_\_\_\_\_\_\_\_\_\_\_\_\_\_\_\_\_\_\_\_\_\_\_\_\_\_\_\_\_\_\_\_\_\_\_\_\_\_\_\_\_\_\_\_\_\_\_\_\_\_**

Also you can learn from anywhere take Cognos TM1 Course through Online.

## **ALL THE BEST**

Phone / WhatsApp Details / Mail Id

-----------------------------------------

**CHROMPET :** 73053 43555 **[whatsapp](https://api.whatsapp.com/send?phone=7305343555)** / oraniumtech@gmail.com

**VELACHERY :** 73052 77748 **[whatsapp](https://api.whatsapp.com/send?phone=7305277748)** / oraniumtechvh@gmail.com